# Resource Registry

How to manage Federation metadata and other descriptions

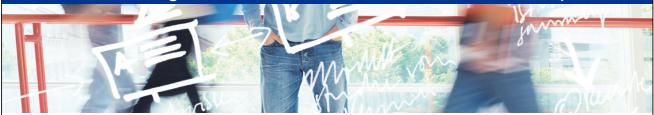

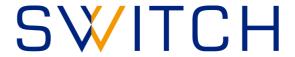

SWITCHaai Team aai@switch.ch

### The Initial < Problem >

</EntityDescriptor>

- <EntityDescriptor entityID="https://rr.aai.switch.ch/shibboleth">

- <SPSSODescriptor protocolSupportEnumeration="urn:oasis:names:tc:SAML:2.0:protocol urn:oasis:names:tc:SAML:1.1:protocol">

- <mdui:UIInfo>

<mdui:DisplayName xml:lang="en">Resource Registry</mdui:DisplayName>

-<mdui:Description xml:lang="en":

The Resource Registry is a tool developed by SWITCH collecting information about Resources and Home Organizations which participate in the SWITCHaai and AAI </mdui:Descriptio

<mdui:Keywords xml:lang="en">resources aai register authority administration</mdui:Keywords> </mdui:UIInfo>

</Extensions>

- <KeyDescriptor> - <ds:KevInfo>

- <ds:X509Data>

- <ds:X509Certificate>

 $MIIDHDCCAgSgawlBAgIJAKyuqWEMkbhhMA0GCSqGSlb3DQEBBQUAMBsxGTAXBgNV\ BAMTEHJyLmFhaS5zd2l0Y2guY2gwHhcNMTExMjAlMDczMagDaggardaggardagga$ MTE3WjAbMRkwFwYDVQQDExByci5hYWkuc3dpdGNoLmNoMIIBIjANBgkqhkiG9w0B AQEFAAOCAQ8AMIIBCgKCAQEA0BdooNoOCQhs4cHgPuKMi2 jfGYXkIHUD4mkHFsWE4CqQVSfPcGbLLCj3Kb9O2a34F79mAJJL3VlOUgc3MB4k74 vqqVuql5zLgjzbMZgXcG2pKtBQCilEc0j/34EFFTTPXOG7MWEi8Nd5 vU47u3BzOzxLIhtMtZcfQonkmgFdms1boE7Ltf5hoaqwPP5YAPD5fQgLp59FgGT Hj673DDhHlmkpp17Yd4vGhi/zuuWwayqqrQ7McUw2iJjIFqSXndZhSUbOIbLsbHy/bTmlrTQ1dHERhQnfl4PWOCw3oc4TVQv9TctksjTwIDAQABo2MwYTBABgNV HREEOTA3ghByci5hYWkuc3dpdGNoLmNohiNodHRwczovL3JyLmFha Y2gvc2hpYmJvbGV0aDAdBgNVHQ4EFgQUBXFXLfXgSki1u88YLdYREjH8f14wDQYJ KoZlhvcNAQEFBQADggEBAIpxIxPfUuRcUSJkK6xcWXcjSUF1mUj5gmloJlJB0dl1eEMWjoHrheIAFRKnjOx6+HenrP7xWsV2mUAwTH9misPA6qZ0MZ AbW578ed1pZx04iqlsZhAfFC8uh+GgCCnmXl5f8W5LoDN+RDKIZfpodSi yL1TAZfVVIH+1fmV1qut4u9HjqF3WUJ9hVP151gjRoh9LbPrSOubJqO69mu4QDcA gv6tFqjiavGvM4p7EMZbcXQMtCajZz5HSLX5GDNLKX+HePKvkSyk0CO nhE8VWTzYa85XDuG2OBdczmVAkDom9zZcSMXMtxwmOs=

</ds:X509Certificate>

</ds:X509Data>

</ds:KeyInfo> </KeyDescriptor>

SingleLogoutService Binding="urn:oasis:names:tc:SAML:2.0:bindings:HTTP-Redirect" Location="https://aai-rr.switch.ch/aaitest/Shibboleth.sso/SLO/Redirect"/>

SingleLogoutService Binding="urn:oasis:names:tc:SAML:2.0:bindings:HTTP-Redirect" Location="https://raai.switch.ch/aaitest/Shibboleth.sso/SLO/Redirect"/>
SingleLogoutService Binding="urn:oasis:names:tc:SAML:2.0:bindings:HTTP-Redirect" Location="https://raai.switch.ch/aaitest/Shibboleth.sso/SLO/Redirect"/>
SingleLogoutService Binding="urn:oasis:names:tc:SAML:2.0:bindings:HTTP-POST" Location="https://raai.switch.ch/shibboleth.sso/SLO/Redirect"/>
SingleLogoutService Binding="urn:oasis:names:tc:SAML:2.0:bindings:HTTP-POST" Location="https://raai.switch.ch/aaitest/Shibboleth.sso/SLO/POST"/>
SingleLogoutService Binding="urn:oasis:names:tc:SAML:2.0:bindings:HTTP-POST" Location="https://raai.switch.ch/aaitest/Shibboleth.sso/SLO/POST"/>
SingleLogoutService Binding="urn:oasis:names:tc:SAML:2.0:bindings:HTTP-POST" Location="https://raai.switch.ch/aaitest/Shibboleth.sso/SLO/POST"/>
SingleLogoutService Binding="urn:oasis:names:tc:SAML:2.0:bindings:HTTP-POST" Location="https://raai.switch.ch/aaitest/Shibboleth.sso/SLO/POST"/>
SingleLogoutService Binding="urn:oasis:names:tc:SAML:2.0:bindings:HTTP-POST" Location="https://raai.switch.ch/aaitest/Shibboleth.sso/SLO/POST"/>
SingleLogoutService Binding="urn:oasis:names:tc:SAML:2.0:bindings:HTTP-POST" Location="https://raai.switch.ch/aaitest/Shibboleth.sso/SLO/POST"/>
SingleLogoutService Binding="urn:oasis:names:tc:SAML:2.0:bindings:HTTP-POST" Location="https://raai.switch.ch/aaitest/Shibboleth.sso/SLO/POST"/>
SingleLogoutService Binding="urn:oasis:names:tc:SAML:2.0:bindings:HTTP-POST" Location="https://raai.switch.ch/aaitest/Shibboleth.sso/SLO/POST"/>
SingleLogoutService Binding="urn:oasis:names:tc:SAML:2.0:bindings:HTTP-POST" Location="https://raai.switch.ch/aaitest/Shibboleth.sso/SLO/POST"/>
SingleLogoutService Binding="urn:oasis:names:tc:SAML:2.0:bindings:HTTP-POST" Location="https://raai.switch.ch/aaitest/Shibboleth.sso/SLO/POST"/>
SingleLogoutService Binding="urn:oasis:names:tc:SAML:2.0:bindings:HTTP-POST" Location="https://raai.switch.ch/aaitest/Shibboleth.sso/SLO/POST"/>
S

Shibboleth needs SAML 2 metadata to know all entities!

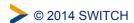

### **Difficulties and Goals**

- Editing XML files by hand is error-prone and clumsy
- Managing the federation metadata by hand is cumbersome
- Legal processes should be technically supported
- Multiple federations must be managed

### A web-based tool to solve these problems!

#### Goals for such a Tool:

- Scalable metadata management
- Support administrative processes
- Provide auxiliary functions to support federation
- As little overhead as possible

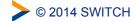

3

# The AAI Resource Registry

### SWITCH **AAI Resource Registry Home and General Information** This page provides usage instructions and general information about the federations managed by the Resource Registry. Resource Registry Guide explaining the basic principles and mechanisms of the Resource Registry • 🖺 Resource Registry Screencast for first time users on how to register a resource • 🗏 All Home Organizations: List of approved Home Organizations • Federation Partners: List of accepted Federation Partners for SWITCHaai • All available Resources: List of approved active and inactive Resource Descriptions • Q Search for resources: Search according to name, entityID, Home Organization etc. • 🙈 Users from domain switch.ch: Users from your organisation that have used the Resource Registry • 🗏 Attribute release matrix: Which attributes can be released by which Home Organization? • 🔲 Resource attribute requirement matrix: Which attributes are requested by which resources? SWITCHaai Migration statistics Identity Providers Statistics of total 50 IdPs Service Provider Statistics of total 656 SPs

© 2014 SWITCH

Web: https://rr.aai.switch.ch

SAML1/SAML2 SPs SAML1-only SPs

## **Resource Registry Processes**

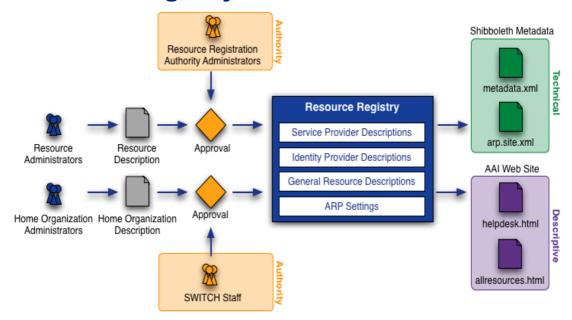

Before an SP/IdP description becomes part of federation metadata, it must be approved by an authority first

© 2014 SWITCH

5

# Roles in the Resource Registry

- Resource Registry Administrator
   SWITCH staff members. Can edit/delete everything
- Home Organisation Administrator
   User that can manages the description/metadata of an organisation
  - Attribute Administrator
     Subset of privileges of Home Organisation administrator
     User that can change the attribute release policy of an organisation
- Resource Administrator
   Creates and manages descriptions of AAI services/Service Providers
- Resource Registration Authority Administrator
   Approves descriptions of AAI services/Service Providers

# **Output of Resource Registry**

- Metadata, see http://www.switch.ch/aai/metadata/
- Configuration files for IdPs and SPs (shibboleth2.xml, ...)
- Helpdesk webpage shows contact persons/helpdesk for your SP

#### Your most recently used Resource's helpdesk

Contact the helpdesk of the Resource you wanted to connect to, if you experience **problems after successful login**.

#### Forge: Project Hosting Platform

Support Contact: SWITCHaai Team, +41 44 268 15 05

Find the Resource in the <u>list of Resources grouped by Home Organization</u> or in the <u>long list of all public</u> Resources.

Public Resource list, see http://www.switch.ch/aai/participants/

#### AAI Wiki - Waaikiki

No Helpdesk web page specified

Show contact persons

Show requested attributes

Show intended audience

[en] AAI Wiki - Waaikiki

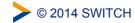

7